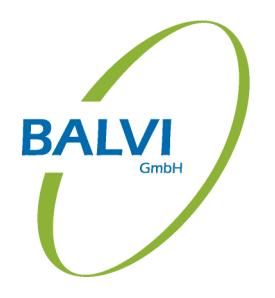

# **Hinweise zum HotFix für BALVI iP 1.23.0e**

Isaac-Newton-Straße 11 August-Bebel-Straße 72

23562 Lübeck 14482 Potsdam Tel: +49 451 702 80-0 Tel: +49 331 550 39-0 Fax: +49 451 702 80-40 Fax: +49 331 550 39-22

#### Inhalt

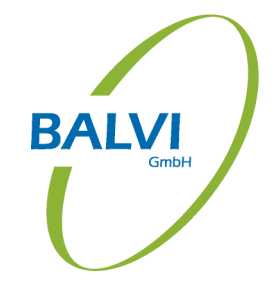

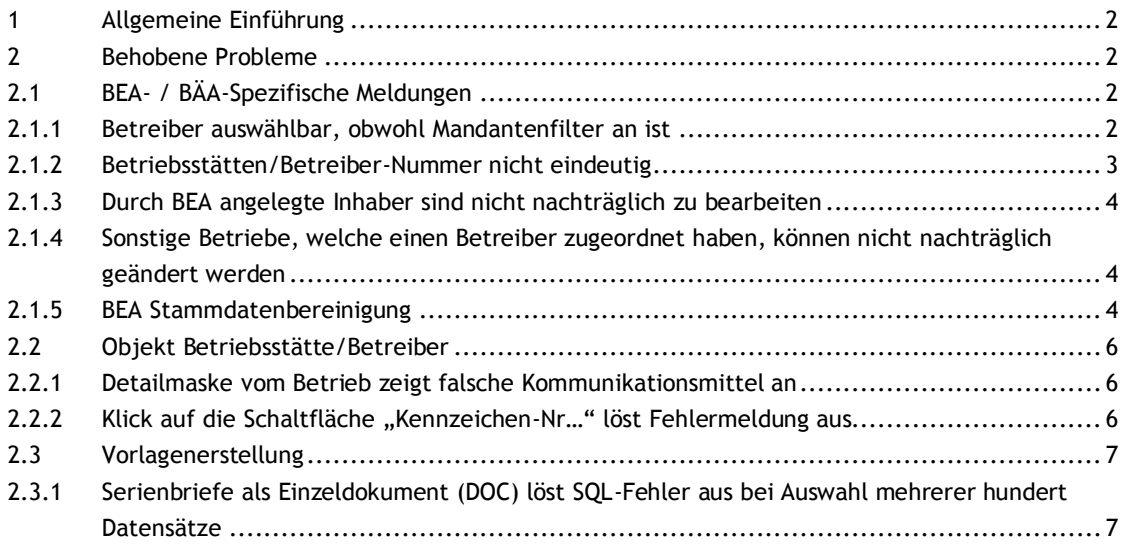

# <span id="page-2-0"></span>**1 Allgemeine Einführung**

Der HotFix für BALVI iP 1.23.0e wurde durch diverse Meldungen aus den folgenden Bundesländern ausgelöst:

- Baden-Württemberg
- **Bayern**
- Mecklenburg-Vorpommern
- Niedersachsen
- Nordrhein-Westfalen
- Rheinland-Pfalz

Die meisten Fehlerbehebungen betreffen speziell die Stammdatenbereinigung in BALVI iP 1.23 nach dem Update von Release 1.22 auf Release 1.23.

Die gemeldeten Probleme der Bundesländer werden im Folgenden erläutert und sind natürlich auch im Update 1.23.0f enthalten.

Da nahezu alle Bundesländer nun intensiv mit der Stammdatenbereinigung beschäftigt sind, haben wir beschlossen, Ihnen die Korrekturen vor dem Update 1.23.0f bereit zu stellen. Wir empfehlen, diesen HotFix daher auch zeitnah auf die Produktionsumgebung anzuwenden. Es wurden jedoch keine kritischen Daten-Fehler festgestellt, alle aufgetretenen Fehler können im Nachhinein bzw. durch das Update per Korrektur-Skript behoben werden.

# <span id="page-2-1"></span>**2 Behobene Probleme**

# <span id="page-2-2"></span>**2.1 BEA- / BÄA-Spezifische Meldungen**

#### <span id="page-2-3"></span>**2.1.1 Betreiber auswählbar, obwohl Mandantenfilter an ist**

Gemeldet aus: Bayern (Meldung 55876090)

Fehlerbeschreibung:

Bei der Auswahlliste der Dubletten wird in Verbindung mit "BetreiberBearbeitenNurEigenerMandant" die Schaltfläche "Betreiber auswählen" inaktiv, wenn der Betreiber nicht vom eigenen Mandanten stammt. Per Doppelklick auf den Eintrag kann dieses jedoch umgangen werden.

<span id="page-2-4"></span>Dieses Problem wurde behoben, so dass nun auch beim Doppelklick auf den Eintrag keine Auswahl möglich ist.

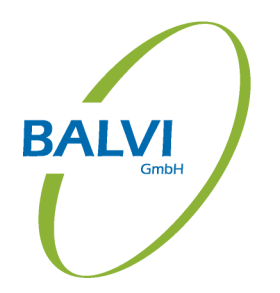

#### **2.1.2 Betriebsstätten/Betreiber-Nummer nicht eindeutig**

Gemeldet aus: Bayern

Fehlerbeschreibung:

Bei vielen neu angelegten Betrieben gibt es doppelte Betriebskennzeichen, obwohl diese eigentlich immer eindeutig sein müssen.

#### Umfeld:

Die Massenbereinigung der Betriebsstätten legt in vielen Fällen automatisch die Betreiber an und generiert dabei am Ende die neuen Betriebskennzeichen.

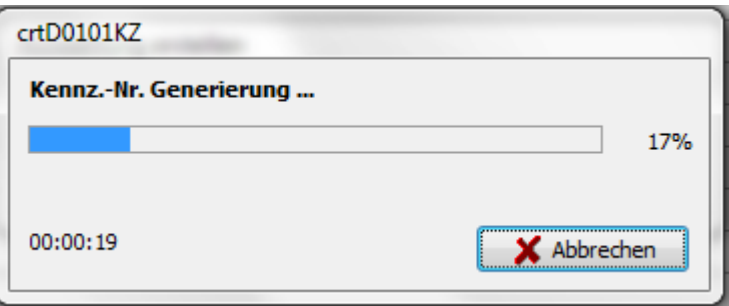

Diese Funktion könnte ggf. von mehreren Anwendern gleichzeitig aufgerufen worden sein, während die Massenbereinigung lief. Dabei kam es beim Nummernzähler ggf. zu zeitkritischen Überschneidungen, welche dazu geführt haben, dass eine Nummer mehrmals generiert wurde.

Für dieses Problem wird bislang keine automatische Korrektur durchgeführt. In 99,9% der Fälle sind dabei ausschließlich neue Betreiber-Kennzeichen betroffen. Es kam in seltenen Fällen jedoch auch vor, dass gleichzeitig eine Betriebsstätten-Neuerfassung ebenfalls eine Nummer erhielt, welche parallel schon einem Betreiber zugeordnet wurde.

<span id="page-3-0"></span>In den meisten Bundesländern, welche keine landesweit fortlaufendes Kennzeichen verwenden, sondern das Kennzeichen oder die GKZ in die Nummer aufgenommen wird, gibt es dieses Problem sehr selten. Bayern verwendet jedoch einen landesweit fortlaufenden Zähler für alle Mandanten, dort ist das Problem daher gehäuft aufgetreten.

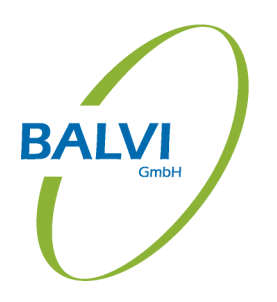

### **2.1.3 Durch BEA angelegte Inhaber sind nicht nachträglich zu bearbeiten**

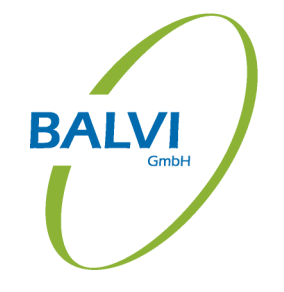

Gemeldet aus: Niedersachsen (Meldung 56028090)

Fehlerbeschreibung:

Bei einigen Personaldatensätzen ist die Detailmaske für die Privatangaben schreibgeschützt, es ist nicht möglich, eine Änderung vorzunehmen.

Umfeld:

Die entsprechenden Personaldatensätze sind die Inhaber der Einzelunternehmen und wurden durch BEA angelegt. Der Kunde hat zusätzlich die Einstellung "BetreiberBearbeitenNurEigenerMandant" aktiviert.

Die Datensätze wurden beim Anlegen durch BEA nicht korrekt auf den anlegenden Mandanten zugeordnet. Das Problem wird mit dem Update per Skript behoben und die Mandantenzuordnung korrigiert. Nacharbeiten sind nicht erforderlich.

### <span id="page-4-0"></span>**2.1.4 Sonstige Betriebe, welche einen Betreiber zugeordnet haben, können nicht nachträglich geändert werden**

Gemeldet aus: Baden-Württemberg (Meldung 1187102)

Fehlerbeschreibung:

Bei sonstigen Betrieben, welchen ein Betreiber zugeordnet ist (z.B. sonstige Betriebe mit der Rechtsform GmbH & .Co. KG), ist eine Bearbeitung der Stammdaten über den Änderungsassistenten nicht möglich. Es wird immer der Betreiber des sonstigen Betriebes zur Änderung angeboten.

#### <span id="page-4-1"></span>**2.1.5 BEA Stammdatenbereinigung**

#### **2.1.5.1 Filter auf Zuständigkeitsbereiche wirkt nicht**

Gemeldet aus: Rheinland-Pfalz (Meldung 55720090)

Fehlerbeschreibung:

Obwohl in einem Mandanten mit mehreren Zuständigkeitsbereichen nur ein Zuständigkeitsbereich gewählt wurde, werden immer die Betriebsstätten aller Zuständigkeitsbereiche in der Massenbereinigung angezeigt.

Die Massenbereinigung war bislang nicht dafür konzipiert, die dynamische Filterung aus dem Menü zu prüfen. Diese Prüfung wurde nun nachgezogen.

#### **2.1.5.2 Stammdatenbereinigung über Favoriten erzeugt Fehler**

Gemeldet aus: Niedersachsen (Meldung 55651090), Thüringen (Meldung 55651090)

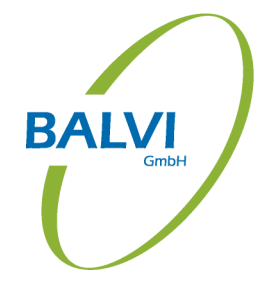

Fehlerbeschreibung:

Wenn man in der Vorlaufmaske zur Massenebereinigung die Auswahl "für alle Favoriten" wählt, kommt die Meldung "ORA-12899: Wert zu groß für Spalte "VIS\_S97"."ID" (aktuell: 50, maximal: 32)"

Ursache: Es können ggf. ungültige Werte in den Favoritenlisten enthalten sein, da diese nicht ausschließlich für Betriebsfavoriten konzipiert wurden. Diese werden nun bei der Bereinigung gefiltert, so dass der Fehler nicht mehr auftritt.

#### **2.1.5.3 Generierung der Betriebskennzeichen schlägt fehl, wenn man die Nummerngenerierung über den ZB des Betriebs ausführt**

Gemeldet aus: Thüringen (Meldung 56075090)

Fehlerbeschreibung:

In diversen Betreibern wird bei der Massenbereinigung als Kennzeichen "::D 1 1\_KFZ::-{Nummer}" angezeigt.

Ursache:

Diverse Zählergenerator-Funktionen, wie z.B. ::D0101\_KFZ:: suchen anhand der GKZ des Betriebes im GKZ-Verzeichnis nach den zusätzlichen Angaben, z.B. einem KFZ-Kennzeichen. Ein KFZ-Kennzeichen gibt es jedoch nur für 5-stellige Kreiskennziffern. In den betroffenen Datensätzen stand jedoch in vielen Fällen ein "%" für undefiniert oder nur ein 2-stelliger ZB, z.B. "16". In diesem Fall wird die Zählervariable nicht aufgelöst.

Es gibt keine automatische Korrektur für dieses Problem. Die betroffenen Betriebsstätten müssen manuell korrekt verortet werden.

#### **2.1.5.4 Stammdatenkorrektur Betreiber liefert nicht alle Betriebsstätten**

**ALVI** 

Gemeldet aus: Niedersachsen (Meldung 56059090)

Fehlerbeschreibung:

Wenn die Einstellung "BetreiberBearbeitenNurEigenerMandant"="AN" gesetzt wird, sind in der Liste der Betreiber im Objekt Stammdatenkorrektur kaum Betreiber zu finden, obwohl diese im Objekt Betrieb über die Listansicht zu finden sind.

Ursache:

Die Berechtigung an den Betreibern wurde durch den Filter "BetreiberBearbeitenNurEigenerMandant"="AN" falsch eingeschränkt.

Mit dem Update wird diese Funktion korrigiert, es kommen nun auch alle Betreiber, welche vom eigenen Mandanten angelegt wurden.

# <span id="page-6-0"></span>**2.2 Objekt Betriebsstätte/Betreiber**

#### <span id="page-6-1"></span>**2.2.1 Detailmaske vom Betrieb zeigt falsche Kommunikationsmittel an**

Gemeldet aus: Mecklenburg-Vorpommern (Meldung 55851090)

Fehlerbeschreibung:

In seltenen Fällen wurden bei der Anzeige der Kommunikationsmittel zum Betreiber die Daten eines vorher gewählten Betriebes angezeigt.

Umfeld:

Wechselte man im Objekt BETRIEBSSTÄTTE von einer bereinigten zu einer unbereinigten Betriebsstätte und ließ sich dann dort die Kommunikationsmittel anzeigen, so wurden zwar zur Betriebsstätte die korrekten Kommunikationsmittel angezeigt, zum Betreiber hingegen noch die Kommunikationsmittel vom vorherigen Betrieb.

# <span id="page-6-2"></span>**2.2.2 Klick auf die Schaltfläche "Kennzeichen-Nr…" löst Fehlermeldung aus**

Gemeldet aus: Niedersachsen (Meldung 56010090) und Nordrhein-Westfalen (56008090)

Fehlerbeschreibung:

Beim Klick auf "Kennzeichen-Nr" in der Betriebsstätte oder im Betreiber wurde ein Fehler ausgelöst.

# <span id="page-7-0"></span>**2.3 Vorlagenerstellung**

# <span id="page-7-1"></span>**2.3.1 Serienbriefe als Einzeldokument (DOC) löst SQL-Fehler aus bei Auswahl mehrerer hundert Datensätze**

Gemeldet aus: Nordrhein-Westfalen (Meldung 56049090)

Fehlerbeschreibung:

Bei der Erstellung von Serienbriefen auf Basis einer Wordvorlage mit der Ausgabeoption "Einzeldokument" wird bei hohen Stückzahlen ein Fehler ausgelöst: "ORA-01000: Maximale Anzahl offener Cursor überschritten".

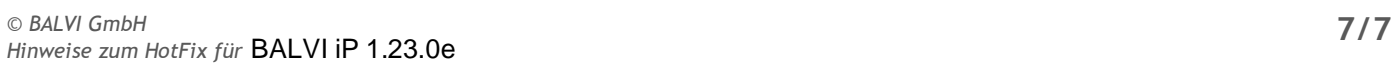

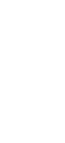

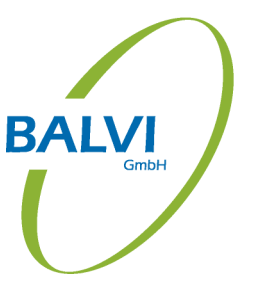